Муниципальное общеобразовательное бюджетное Учреждение Лицей №6 муниципального района Мелеузовский район Республики Башкортостан

#### **РАССМОТРЕНО**

на заседании методической кафедры (объединения) Протокол №1 от 25.08.2023г. Руководитель кафедры (объедицения)  $\varnothing$ 

/Рыбина С.А, (ФИО руководителя) СОГЛАСОВАНО Заместитель директора по ВР  $\frac{1}{2}$  / С.А. Рыбина

#### **УТВЕРЖДЕНО**

приказом директора МОБУ Лицей № 6 от «30» августа 2023г. №228

### Рабочая программа

#### курса внеурочной деятельности

#### «Программирование на языке Python,  $C$ ++»

Уровень - основное общее образование

Классы - 8-9

Срок реализации - 1 год

#### **Содержание программы**

#### *Первый уровень*

#### **Программирование на языке Python (17 часов).**

Простейшие программы. Диалоговые программы. Переменные. Консольный ввод и вывод данных.

Компьютерная графика. Система координат. Управление пикселями. Графические примитивы: линии, прямоугольники, окружности. Изменение координат. Анимация.

Процедуры. Процедуры с параметрами. Рефакторинг.

Обработка целых чисел. Арифметические выражения. Деление нацело. Остаток от деления.

Обработка вещественных чисел. Особенности представления вещественных чисел в памяти компьютера. Операции с вещественными числами.

Случайные и псевдослучайные числа. Генераторы случайных чисел.

Ветвления. Условный оператор. Полная и неполная формы условного оператора. Вложенные условные операторы. Логические переменные. Экспертные системы. Сложные условия. Логические операции И, ИЛИ, НЕ. Порядок выполнения операций.

Циклы с условием. Алгоритм Евклида. Обработка потока данных. Бесконечные циклы. Циклы по переменной. Шаг изменения переменной цикла.

Циклы в компьютерной графике. Узоры. Вложенные циклы. Штриховка.

#### **Программирование на языке С++ (14 часов).**

Структура программы на языке C++. Компиляция программы. Препроцессор. Директива *include*.

Вывод текста на экран. Диалоговые программы. Ввод и вывод данных.

Компьютерная графика. Библиотека TX Library. Управление пикселями. Линии и фигуры. Замкнутые фигуры.

Процедуры. Процедуры с параметрами. Рефакторинг.

Обработка целых чисел. Ограниченность значений целых чисел. Арифметические выражения. Деление и остаток.

Обработка вещественных чисел. Операции с вещественными числами.

Случайные и псевдослучайные числа.

Ветвления. Условный оператор. Вложенные условные операторы. Логические переменные. Сложные условия.

Цикл с предусловием. Циклы с постусловием. Циклы по переменной. Анимация. Обработка нажатия клавиш.

**Резерв – 3 часа.**

### *Второй уровень*

### **Программирование на языке Python (17 часов).**

Этапы создания программ. Методы проектирования программ «сверху вниз» и «снизу вверх». Интерфейс и реализация. Документирование программы.

Подпрограммы: процедуры и функции. Процедуры. Процедуры с параметрами. Локальные и глобальные переменные.

Функции. Логические функции.

Рекурсия. Рекурсивные процедуры и функции. Фракталы.

Символьные строки. Сравнение строк. Операции со строками. Обращение к символам. Перебор всех символов. Срезы. Удаление и вставка. Встроенные методы. Поиск в символьных строках. Замена символов. Преобразования «строка — число». Символьные строки в функциях. Рекурсивный перебор.

Массивы (списки). Массивы в языке Python. Создание массива. Обращение к элементу массива. Перебор элементов массива. Генераторы. Вывод массива. Ввод массива с клавиатуры. Заполнение массива случайными числами.

Алгоритмы обработки массивов. Сумма элементов массива. Подсчёт элементов массива, удовлетворяющих условию. Особенности копирования списков в Python.

Поиск в массивах. Линейный поиск. Поиск максимального элемента в массиве. Максимальный элемент, удовлетворяющий условию. Использование массивов в прикладных задачах.

Матриц. Создание и заполнение матриц. Вывод матрицы на экран. Перебор элементов матрицы. Квадратные матрицы.

Сложность алгоритмов. Асимптотическая сложность.

#### **Программирование на языке С++ (15 часов).**

Процедуры. Процедуры с параметрами. Локальные и глобальные переменные. Процедуры, изменяющие аргументы. Рекурсивные процедуры. Построение простых фракталов.

Функции в C++. Логические функции. Рекурсивные функции.

Символьные строки. Сравнение строк. Сцепление строк. Обращение к символам. Перебор всех символов. Подстрока. Удаление и вставка. Поиск в символьных строках. Замена символов. Преобразования «строка — число». Символьные строки в функциях. Рекурсивный перебор.

Массивы в C++. Обращение к элементу массива. Перебор элементов массива. Вывод массива. Ввод массива с клавиатуры. Заполнение массива случайными числами. Алгоритмы обработки массивов. Использование массивов в прикладных задачах.

Матрицы. Размещение матрицы в памяти. Заполнение матрицы. Вывод матрицы на экран. Обработка матриц.

Системы управления версиями. Основные приёмы работы с Git. Операции с файлами. Восстановление версии. Работа с удалённым архивом. Ветки. Графические оболочки для Git.

**Резерв – 2 часа.**

#### **Планируемые результаты**

#### *Первый уровень*

*В результате изучения курса на первом уровне учащийся*

1) научится составлять и отлаживать простые диалоговые программы;

- 2) узнает особенностей машинных вычислений с целыми и вещественными числами;
- 3) научится использовать основные алгоритмические конструкции: условные операторы, циклы с условием, циклы по переменной;
- 4) овладеет методами построения графических изображений программными средствами;
- 5) овладеет простыми методами программирования компьютерной анимации.

### *Второй уровень*

*В результате изучения курса на втором уровне учащийся*

- 6) познакомится с методами проектирования программ «сверху вниз» и «снизу вверх»;
- 7) научится использовать вспомогательные алгоритмы (процедуры и функции) для структуризации программ;
- 8) научится применять рефакторинг для улучшения читаемости программ;
- 9) научится использовать символьные строки;
- 10) овладеет основными алгоритмами обработки одномерных и двухмерных массивов;
- 11) познакомится с понятием сложности алгоритма;

## *Поурочное планирование курса*

**1 уровень (34 часа)** Таблица 1.

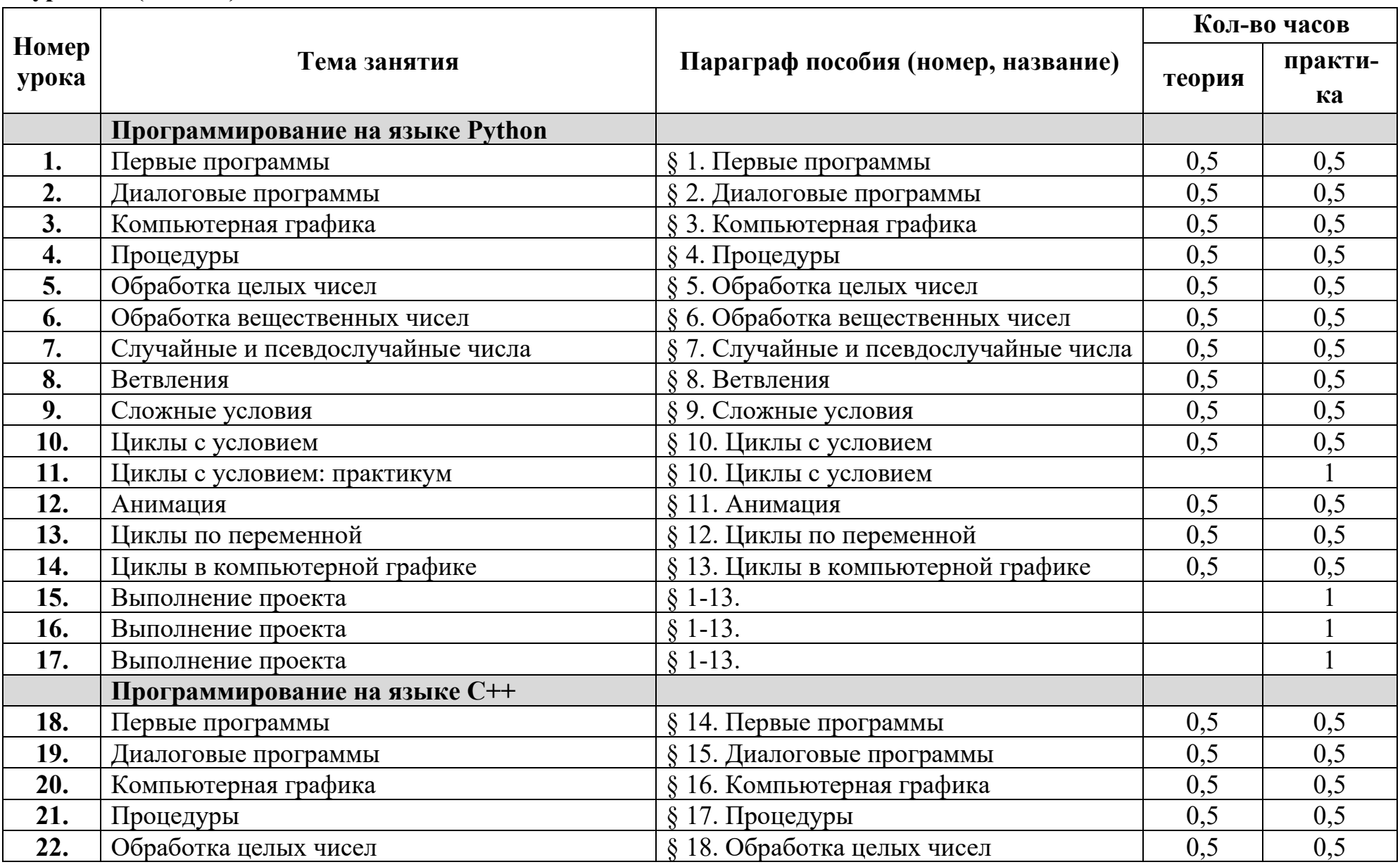

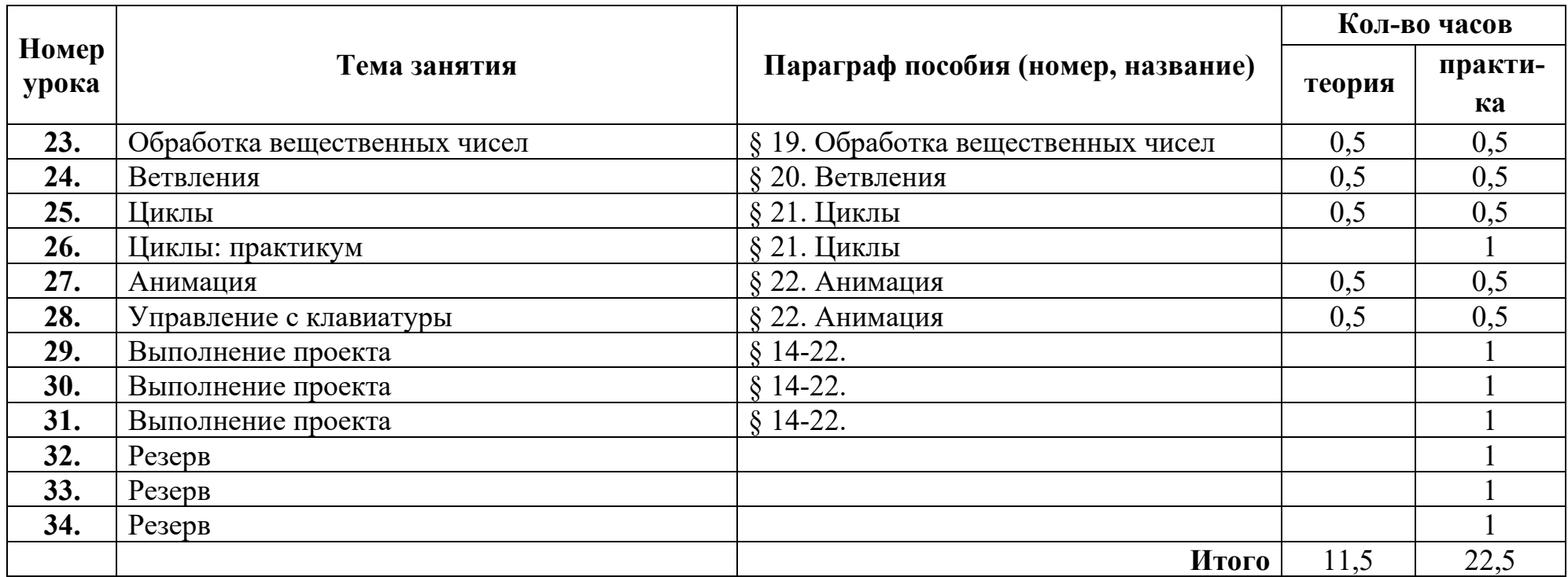

**2 уровень (34 часа)** Таблица 2.

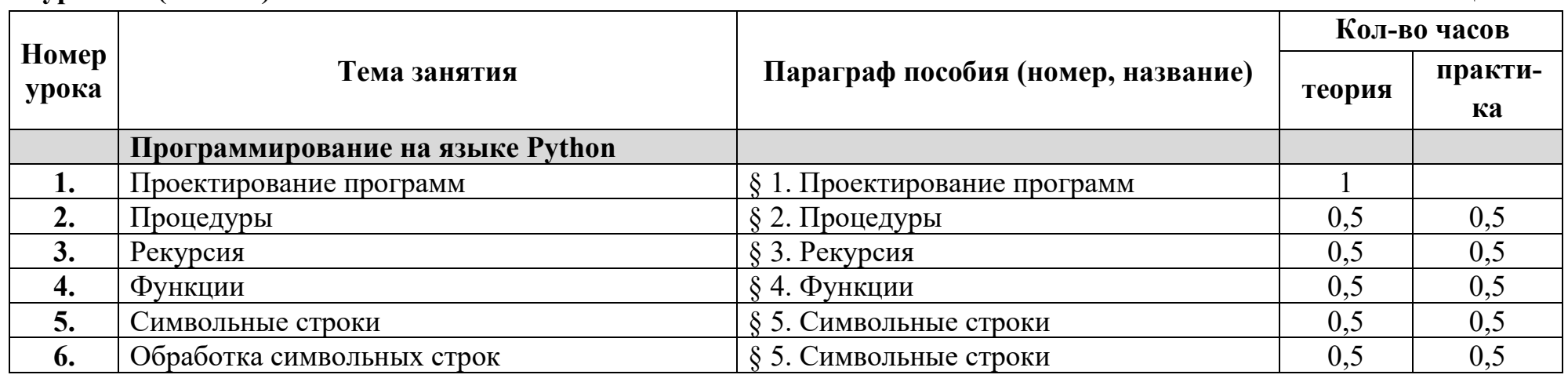

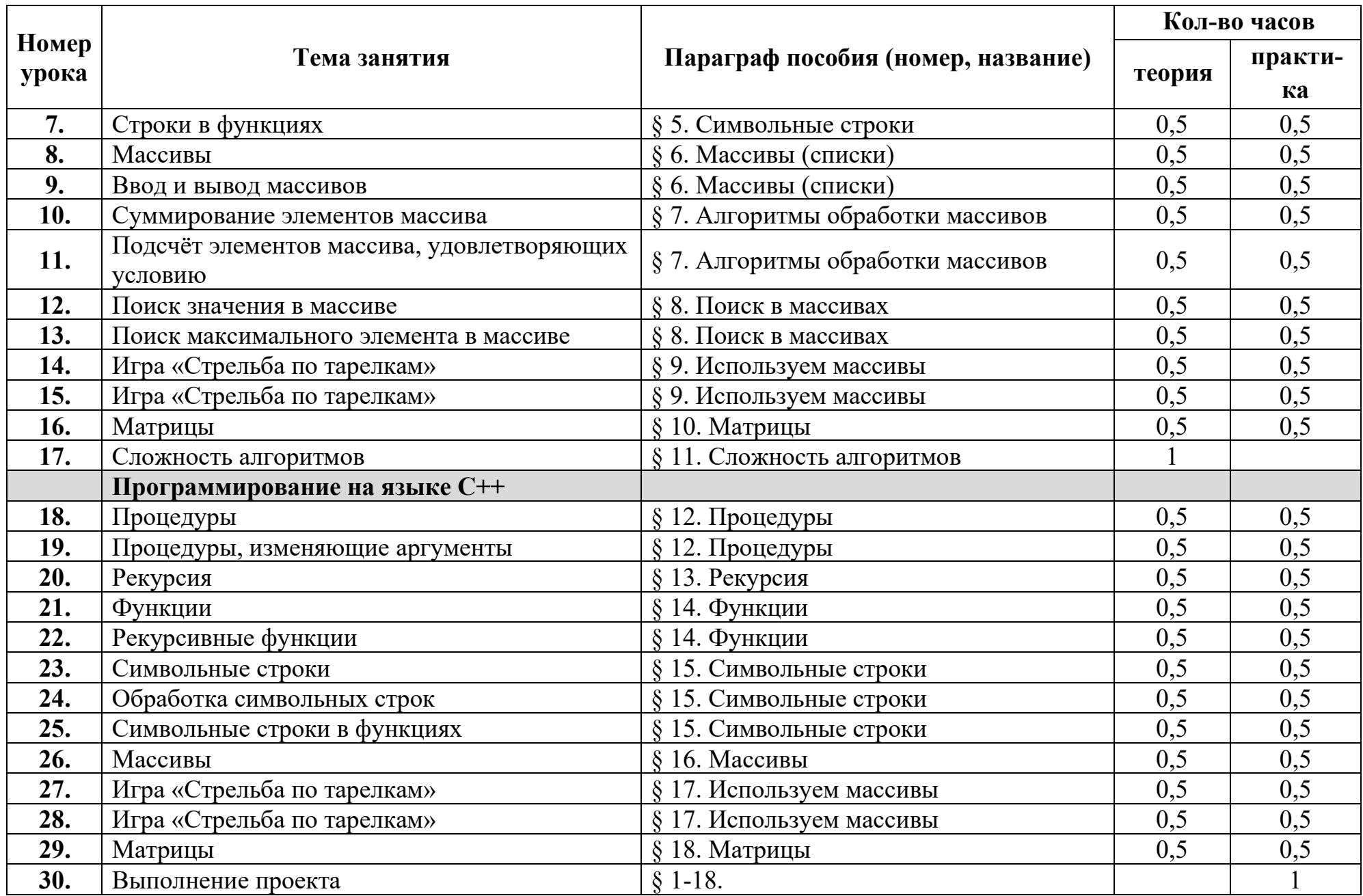

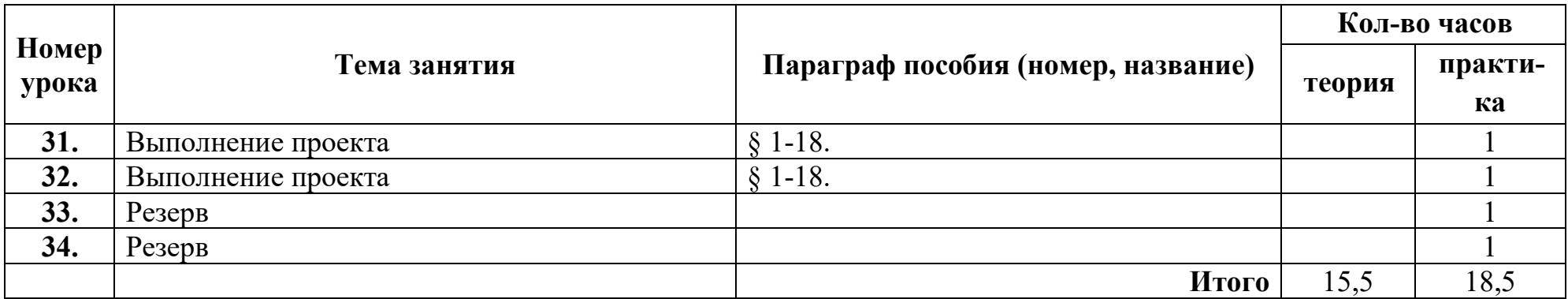

## **Оценивание результатов обучения**

Результатом обучения считается способность учащегося написать программу (разработать проект) определённого уровня сложности. Далее выделяются следующие уровни сложности:

- **A:** начальный уровень, воспроизведение изучаемого материала с незначительными изменениями;
- **B:** средний уровень, способно применять изученный материал для написания программ, которые отличаются от изученных;
- **C:** высокий уровень, способно применять изученный материал для самостоятельного написания программ, решающих нестандартные задачи.

# **Первый уровень**

# **Глава 1. Программирование на языке Python**

- § 1. Первые программы
- § 2. Диалоговые программы
	- **A:** Напишите программу, которая вводит три целых числа и находит их сумму.
	- **B:** Напишите программу, которая вводит три целых числа и находит их сумму и произведение.
	- **C:** Напишите программу, которая вводит три целых числа и находит их сумму, произведение и среднее арифметическое.
- § 3. Компьютерная графика

**А-C**: Напишите программу, которая строит следующий рисунок:

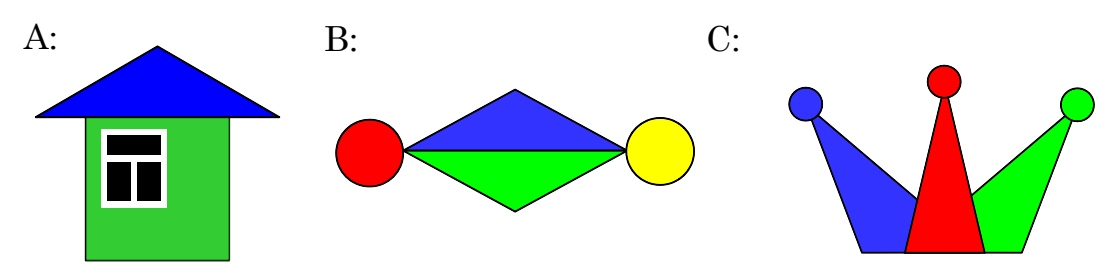

§ 4. Процедуры

**A-C**: Напишите программу, которая строит следующий рисунок, используя единственную процедуру:

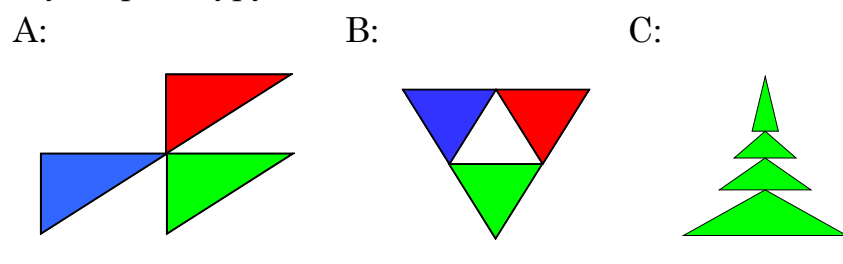

§ 5. Обработка целых чисел

- **A:** Напишите программу, которая вводит трёхзначное число и разбивает его на цифры.
- **B:** Напишите программу, которая вводит с клавиатуры количество секунд и выводит то же самое время в часах, минутах и секундах.
- **C:** Напишите программу, которая вводит с клавиатуры четырёхзначное натуральное число и переставляет его первую и последнюю цифры, например, из числа 1234 должно получиться число 4231.
- § 6. Обработка вещественных чисел
	- **A:** Напишите программу, которая вычисляет квадратный корень введённого числа.
	- **B:** Напишите программу, которая вводит с клавиатуры координаты двух точек на плоскости и вычисляет длину соединяющего их отрезка.
	- **C:** Напишите программу, которая вводит с клавиатуры координаты двух точек в пространстве и вычисляет длину соединяющего их отрезка.
- § 7. Случайные и псевдослучайные числа
	- **A:** В игре «Русское лото» из мешка случайным образом выбираются бочонки, на каждом из которых написано число от 1 до 90. Напишите программу, которая выводит наугад первые 5 выигрышных номеров.
	- **B:** Напишите программу, которая моделирует бросание двух игральных кубиков: при запуске выводит случайное число на отрезке [2; 12].
	- **C:** Игральный кубик бросается три раза (выпадает три случайных значения). Из этих чисел составляется целое число, программа должна найти его квадрат.
- § 8. Ветвления
	- **A:** Напишите программу, которая вводит три целых числа и находит максимальное из них.
	- **B:** Напишите программу, которая вводит пять целых чисел и находит максимальное из них.
	- **C:** Напишите программу, которая вводит последовательно возраст Антона, Бориса и Виктора и определяет, кто из них старше.
- § 9. Сложные условия
	- **A:** Напишите программу, которая получает три числа и выводит количество одинаковых чисел в этой цепочке.
	- **B:** Напишите программу, которая получает номер месяца и выводит соответствующее ему время года или сообщение об ошибке.
	- **C:** Напишите программу, которая получает возраст человека (целое число, не превышающее 120) и выводит этот возраст со словом «год», «года» или «лет». Например, «21 год», «22 года», «25 лет».
- § 10. Циклы с условием
	- **A:** Напишите программу, которая Напишите программу, которая получает два целых числа A и B (0 < A < B) и выводит квадраты всех натуральных чисел на отрезке [A, B].
	- **B:** Напишите программу, которая получает два целых числа и находит их произведение, не используя операцию умножения. Числа могут быть отрицательными.
	- **C:** Напишите программу, которая вводит натуральное число *N* и вычисляет сумму всех чисел Фибоначчи, меньших *N*. Предусмотреть защиту от ввода отрицательного числа *N*.
- § 11. Анимация
	- **A:** Напишите программу, которая моделирует движение объекта, пролетающего через игровое поле.
	- **B:** Напишите программу, которая моделирует движение двух объекта, пролетающих через игровое поле в разных направлениях.
	- **C:** Напишите программу, которая моделирует движение двух объекта, пролетающих через игровое поле в разных направлениях. Объекты должны отталкиваться от стенок поля.
- § 12. Циклы по переменной
	- **A:** Напишите программу, которая находит все пятизначные числа, которые при делении на 133 дают в остатке 125, а при делении на 134 дают в остатке 111.
	- **B:** Напишите программу, которая находит все трёхзначные Армстронга (для которых сумма кубов цифр числа равна самому числу).
	- **C:** Напишите программу, которая получает натуральное число *N* и выводит на экран все автоморфные числа, не превосходящие *N* (натуральное число называется автоморфным, если его десятичная запись совпадает с последними цифрам его квадрата, например,  $25^2 = 625$ .).
- § 13. Циклы в компьютерной графике
	- **A-C**: Напишите программу, которая строит узор:

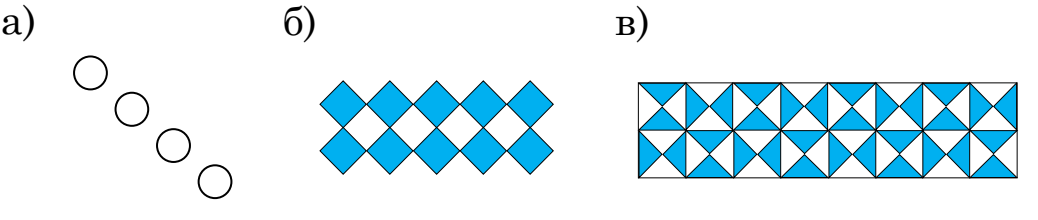

## **Глава 2. Программирование на языке C++**

- § 14. Первые программы
- § 15. Диалоговые программы
- **A:** Напишите программу, которая вводит скорость движения автомобиля и время движения, и вычисляет пройденное расстояние.
- **B:** Напишите программу, которая вводит скорость движения автомобиля и время движения на двух участках пути, и вычисляет пройденное расстояние и среднюю скорость.
- **C:** Напишите программу, которая вводит размеры комнаты и вычисляет площадь её стен (для оклейки обоями).
- § 16. Компьютерная графика
	- **A:** Напишите программу, которая рисует домик.
	- **B:** Напишите программу, которая рисует персонажа игры.
	- **C:** Напишите программу, которая рисует какую-нибудь невозможную фигуру, например, треугольник Пенроуза.
- § 17. Процедуры
	- **A:** Напишите программу, которая рисует автомобиль, используя процедуры.
	- **B:** Напишите программу, которая рисует несколько одинаковых автомобилей в разных местах экрана.
	- **C:** Напишите программу, которая несколько похожих автомобилей с разными свойствами (например, разных размеров и цветов).
- § 18. Обработка целых чисел
	- **A:** Напишите программу, которая разбивает трёхзначное число на отдельные цифры и выводит их на экран, начиная со старшей.
	- **B:** Напишите программу, которая вводит двоичную запись целого числа  $x(0 \leq$  $x \leq 31$ ), и выводит это число на экран в десятичной системе счисления.
	- **C:** Напишите программу, которая вводит целое число  $x$  ( $0 \le x \le 255$ ), и выводит его на экран в шестнадцатеричной системе.
- § 19. Обработка вещественных чисел
	- **A:** Напишите программу, которая вводит три числа и вычисляет их среднее арифметическое.
	- **B:** Напишите программу, которая вводит три числа и вычисляет их среднее арифметическое и среднее геометрическое.
	- **C:** Напишите программу, которая вычисляет, на какую высоту поднимется теннисный мячик, брошенный вертикально вверх с заданной скоростью, если не учитывать сопротивление воздуха.
- § 20. Ветвления
	- **A:** Напишите программу, которая вводит два целых числа, записывает их в переменные *a* и *b*, и переставляет их значения в памяти так, что  $a \leq b$ .
	- **B:** Напишите программу, которая вводит три целых числа, записывает их в переменные *a*, *b* и *c*, и переставляет их значения в памяти так, что  $a \le b \le c$ .
- **C:** Напишите программу, которая вводит целое число, не превышающее 100, и выводит его прописью, например,  $21 \rightarrow \alpha$ двадцать один».
- § 21. Циклы
	- **A:** Напишите программу, которая вводит натуральное число *N* и выводит на экран первые *N* чисел Фибоначчи.
	- **B:** Напишите программу, которая в последовательности натуральных чисел определяет количество чисел, кратных 7. Программа получает на вход количество чисел в последовательности, а затем сами числа.
	- **C:** Напишите программу, которая определяет, сколько чисел из входной последовательности натуральных чисел являются числами Фибоначчи. Программа получает на вход количество чисел в последовательности, а затем сами числа.
- § 22. Анимация
	- **A:** Напишите программу, которая моделирует движение объекта по игровому полю при нажатии клавиш-стрелок.
	- **B:** Напишите программу, которая моделирует независимое движение двух объектов по игровому полю при нажатии клавиш-стрелок.
	- **C:** Напишите программу, которая моделирует непрерывное движение объекта по игровому полю. При нажатии клавиш-стрелок меняется направление движения.

# **Второй уровень**

## **Глава 1. Программирование на языке Python**

- § 1. Проектирование программ
- § 2. Процедуры
	- **A:** Напишите процедуру, которая принимает параметр натуральное число *N* – и выводит на экран квадрат из звёздочек размером *NN* символов.
	- **B:** Напишите процедуру, которая выводит на экран в столбик все цифры переданного ей числа, начиная с последней.
	- **C:** Напишите процедуру, которая выводит на экран запись переданного ей числа в римской системе счисления.
- § 3. Рекурсия
	- **A:** Напишите рекурсивную процедуру, которая переводит число в троичную систему счисления.
	- **B:** Напишите рекурсивную процедуру, которая переводит число в шестнадцатеричную систему счисления.
	- **C:** Напишите рекурсивную процедуру, которая переводит число в негадвоичную систему счисления (систему с основанием –2).
- § 4. Функции
- **A:** Напишите функцию, которая возвращает старшую цифру переданного ей натурального числа.
- **B:** Напишите функцию, которая возвращает количество делителей переданного ей натурального числа.
- **C:** Напишите логическую функцию, которая возвращает результат *True*, если переданное ей число – это число Фибоначчи.
- § 5. Символьные строки
	- **A:** Напишите программу, которая заменяет в символьной строке все точки на нули и все буквы «X» на единицы.
	- **B:** Напишите программу, которая выполняет инверсию битовой строки: заменяет в ней все нули на единицы и наоборот.
	- **C:** Напишите программу, которая вычисляет сумму неизвестного количества натуральных чисел, записанную в виде символьной строки, например,  $x1+25+12+34+89$

§ 6. Массивы (списки)

- **A:** Напишите программу, которая вводит целое число *X* и заполняет массив последовательными натуральными числами, начиная с *X.*
- **B:** Напишите программу, которая вводит целое число *X* и заполняет массив последовательными натуральными числами, начиная с *X*, в обратном порядке*.*
- **C:** Напишите программу, которая заполняет массив из *N* элементов первыми *N* числами Фибоначчи.
- § 7. Алгоритмы обработки массивов
	- **A:** Напишите программу, которая определяет сумму элементов массива с чётными значениями.
	- **B:** Напишите программу, которая в массиве с чётным количеством элементов меняет местами пары соседних элементов.
	- **C:** Напишите программу, которая находит в массиве все числа Фибоначчи и строит из них новый массив.

# § 8. Поиск в массивах

- **A:** Напишите программу, которая находит в массиве минимальный и максимальный элементы и их индексы.
- **B:** Напишите программу, которая находит в массиве количество элементов, равных минимальному, и их индексы.
- **C:** Напишите программу, которая находит в массиве два максимальных элемента и их индексы.
- § 9. Используем массивы
	- **A:** Закончите программу из параграфа.
- **B:** Доработайте программу из параграфа так, чтобы тарелки двигались в другом направлении.
- **C:** Доработайте программу из параграфа так, чтобы попадание в меньшую по размеру тарелку приводило к большему увеличению счёта.

# § 10. Матрицы

- **A:** Напишите программу, которая находит максимальный элемент на главной диагонали квадратной матрицы.
- **B:** Напишите программу, которая находит максимальный элемент матрицы и его индексы (номера строки и столбца).
- **C:** Напишите программу, которая выполняет транспонирование матрицы.
- § 11. Сложность алгоритмов

Контроль не предусмотрен.

# **Глава 2. Программирование на языке C++**

- § 12. Процедуры
	- **A:** Напишите процедуру с параметром, которая выводит прямоугольный треугольник из символов с катетами длины *N*:

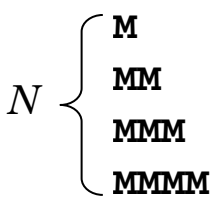

**B:** Напишите процедуру с параметром, которая выводит ёлочку из символов высотой *N*:

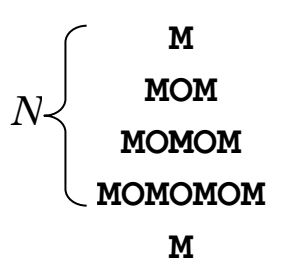

**C:** процедуру с параметрами, которая рисует домики разных размеров и цветов:

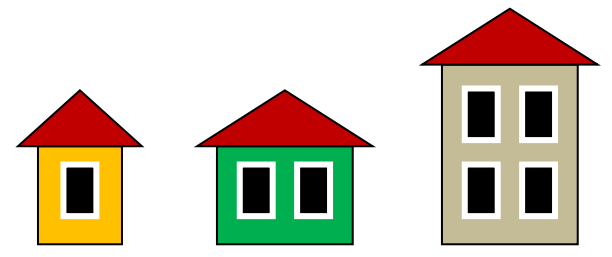

§ 13. Рекурсия

**A:** Напишите программу, которая строит дерево Пифагора.

- **B:** Напишите программу, которая строит дерево, в котором число ветвей следующего уровня выбирается случайным образом.
- **C:** Напишите программу, которая строит кривую Коха.
- § 14. Функции
	- **A:** Напишите функцию, которая возвращает наибольший общий делитель двух натуральных чисел.
	- **B:** Напишите функцию, которая возвращает наименьшее общее кратное двух натуральных чисел.
	- **C:** Напишите программу, которая возвращает значение «истина», если переданное ей число простое.
- § 15. Символьные строки
	- **A:** Напишите функцию, которая определяет количество точек в символьной строке.
	- **B:** Напишите логическую функцию, проверяет правильность битовой цепочки – символьной строки, состоящей только из символов '0' и '1'.
	- **C:** Напишите процедуру, которая принимает длинный текст и ширину поля вывода, и выводит текст на экран в пределах поля этой ширины.
- § 16. Массивы
	- **A:** Напишите программу, которая определяет количество элементов массива, десятичная запись которых заканчивается на 1.
	- **B:** Напишите программу, которая находит количество «пиков» в массиве элементов, которые больше своих ближайших соседей.
	- **C:** Напишите программу, которая вводит натуральное число *N* и выполняет циклический сдвиг элементов массива вправо на *N* элементов.
- § 17. Используем массивы
	- **A:** Закончите программу из параграфа.
	- **B:** Доработайте программу из параграфа так, чтобы в случае наложения тарелок при щелчке в их общей области удалялась верхняя тарелка.
	- **C:** Доработайте программу из параграфа так, чтобы за щелчок по меньшей тарелке игрок получал большее количество очков.
- § 18. Матрицы
	- **A:** Напишите программу, которая в матрице из нулей и единиц определяет количество единиц.
	- **B:** Напишите программу, которая в матрице из нулей и единиц определяет количество единиц, окруженных нулями.
	- **C:** Напишите программу, которая строит случайный лабиринт.

ECHAPTERS Пронумеровано,<br>прошнуровано и скреплено<br>печатью / *4 (есл. смести сеть)*<br>Пиректор МОБУ Лицей №6<br>Директор МОБУ Лицей №6